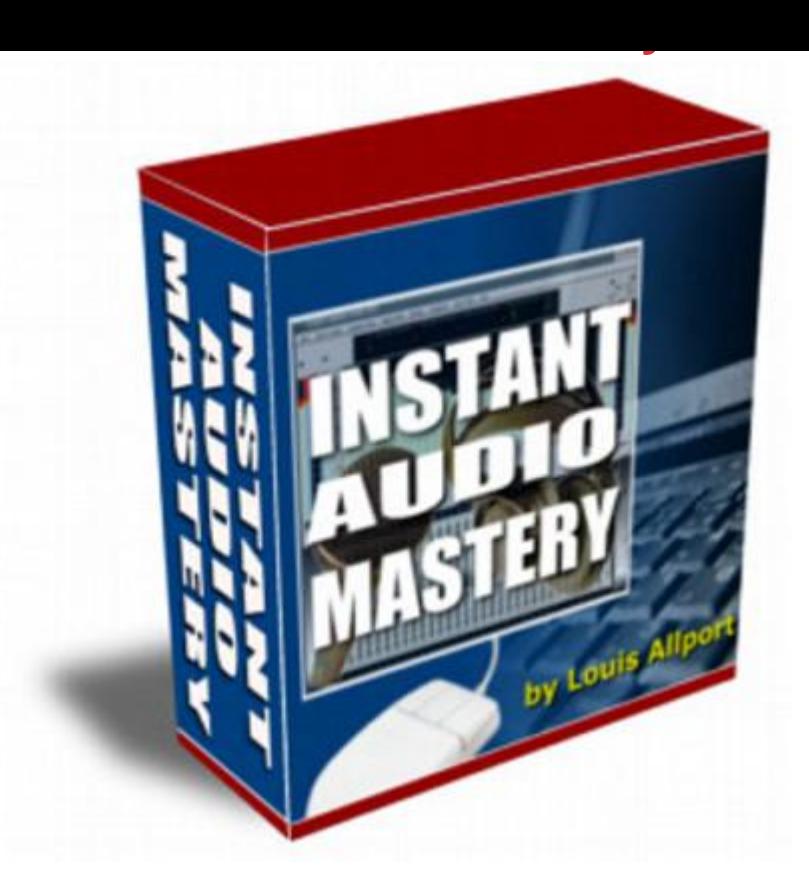

## [DOWNLOAD HERE](http://downloadpdfs.net/getfile.php?prd=99919546)

Table Of Contents How To Get World-C[lass Audio Software For F](http://downloadpdfs.net/getfile.php?prd=99919546)ree (11 Minutes) How To Start Working With The Audio Editing Software (18 Minutes) How To Record Audio On Your Computer (8 Minutes) How To Export Audio Into Multiple Formats Including MP3 (13 Minutes) How To Edit And Apply Changes To Audio (8 Minutes) How To Add Advanced Effects To Your Audio (12 Minutes) How To Add MP3's To Your Website For Downloading & Streaming (11 Minutes) How To Add Flash Audio To Your Website (15 Minutes)

## DOWNLOAD HERE

## Similar manuals:

PC Audio Editing With Adobe Audition 2.0: Broadcast, Desktop And CD Audio Production - Roger **[Derry](http://downloadpdfs.net/getfile.php?prd=99919546)** 

**[Instant Audio Mastery](http://downloadpdfs.net/getfile.php?prd=214624409)** 

**Instant Audio Mastery** 

**Instant Audio Mastery - Master Resell Rights** 

\*NEW!\* Marketing Instant Audio Mastery

**Instant Audio Mastery -- By Louis Allport** 

**INSTANT AUDIO MASTERY** 

Mcknight Video Tutorials Training - WAVELAB Audio Editing